#### Computer Vision Project Topics

CSc I6716 Spring2011

# Project Reports

- 1. Introduction (problem –Why, with real‐world applications)
- 2. Related Work (What has been done, with <sup>a</sup> few references)
- 3. Your Approach (How you are going to do it, with algorithms, equations, figures)
- 4. Your Implementation and Analysis (What you do, with images, tables, and numbers)
- 5. Your Conclusions (Itemized conclusions, observations and discussions)

All Reports in hard copy due May 17, 2011 before class (hard deadline) Each student has 10 minutes (8 talk +2 QA) <sup>x</sup> 15 students <sup>=</sup> 2.5 hours

# Rubik cube recognition

- • Team
	- Jay Junjie Yao
	- Felix Cen
	- Wahyu Jati Nugroho
- Key Components

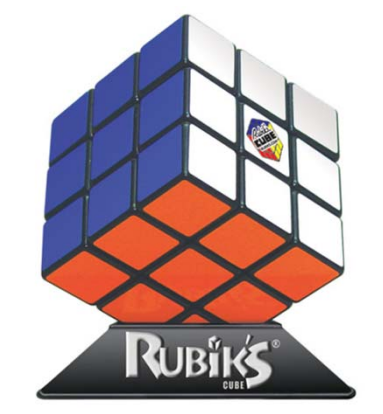

- –**Edge detection**: an initial detection of the cube object
- **Color detection**: scan the color cells for each visible side
- – **Feature extraction**: detect all small squares and cube features (**3D localization and orientation**)
- Implementation
	- Java and OpenCV (JavaCV)
	- $-$  You need to specify contributions of each (3x)  $\,$

# Car recognition in images

- Team
	- Nikolaos Markou
- Key Components
	- – $-$  object learning and recognition

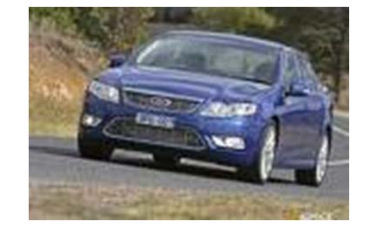

- Where is 3D and perspective geometry?
- Implementation
	- Maybe car distance and orientation estimation?

*A Robust Shape Model for Multi‐View Car Alignment Yan Li, Leon Gu, and Takeo Kanade The IEEE International Conference on Computer Vision and Pattern Recognition, June, 2009.*

# Image searching

- Team
	- Jianfang Li
	- Could you team up with Nikolaos Markou?
- Key Components
	- The project is to find <sup>a</sup> target image from bunch of images by scale‐invariant feature transform (SIFT)
	- This is too broad and vague, lack details
	- How does this have anything to do with 3D vision?
	- Are you dealing with **perspective distortion**?

# Detection of possible cancer using computer vision

- • Team
	- Carlo Garcia
	- Razia Sultana
- Key Ideas

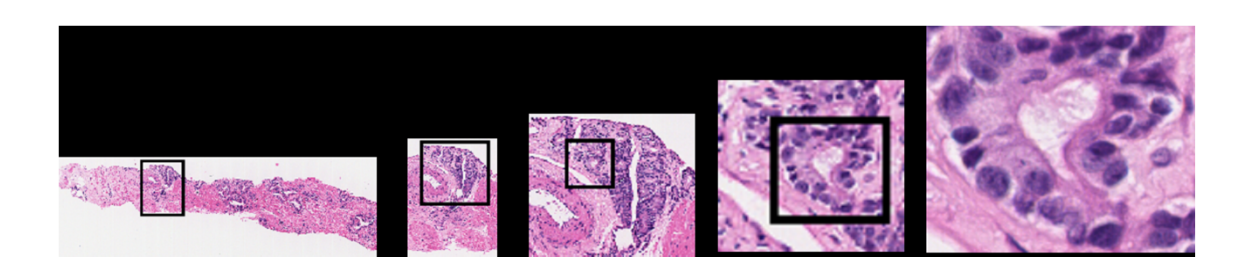

- A High Resolution picture of <sup>a</sup> histology slides and <sup>a</sup> pathologist uses some staining techniques under a microscope to determine the average intensity by sections of the high resolution image.
- How can computer vision help?
- **Image registration** of images before and after?

## Detection of stairs

- Team
	- Franqueli Mendez
- Key Ideas
	- Line detection
	- Parallel lines
	- Stair models
	- **3D estimation**
- Comments

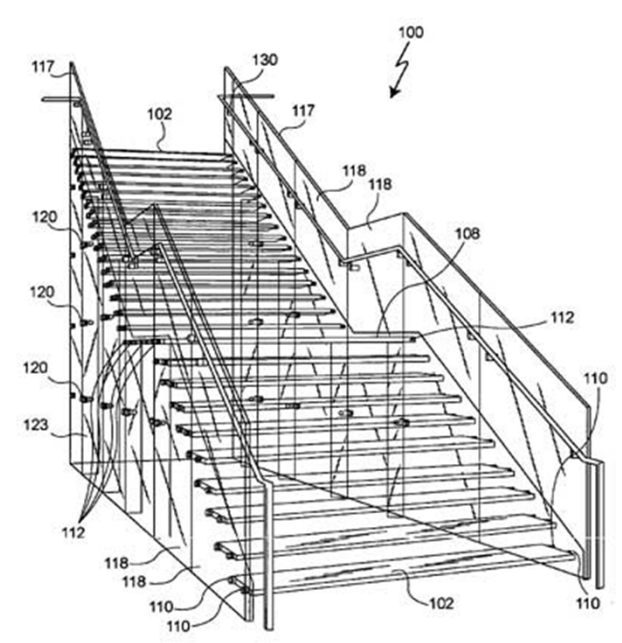

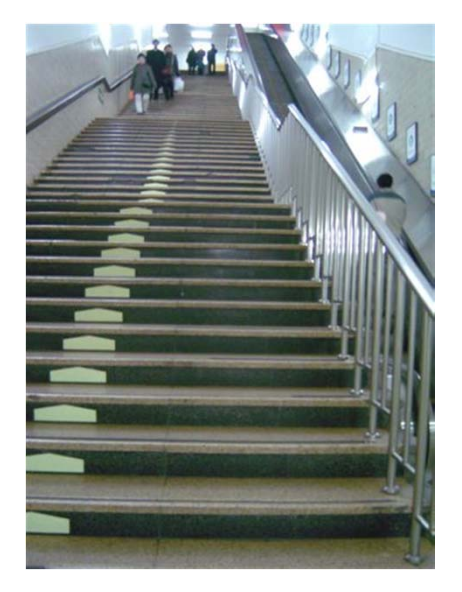

– Obstacle and face detection are too common and hard

# Door detection

- Team
	- Hengyu Ji
- Key Ideas
	- Features:
		- Lines, qualdrilaterials?
	- – Perspective distortion:
		- **Position and orientation**?

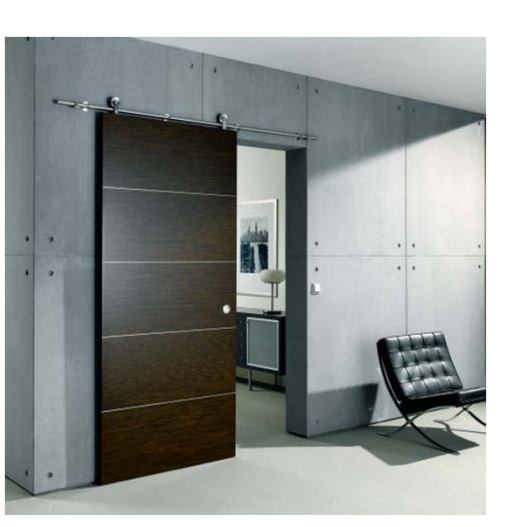

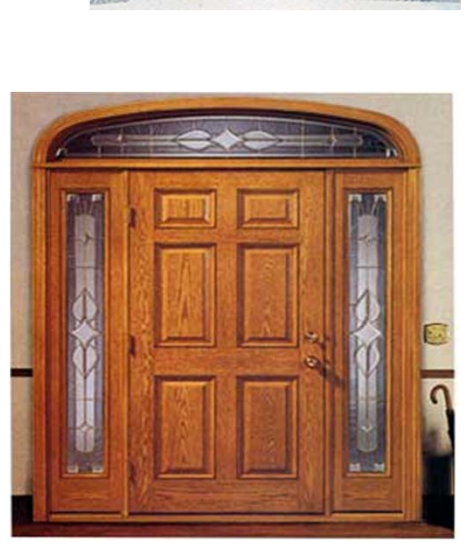

# Face orientation estimation

• Team

– Jose Maldonado

- Project Ideas
	- – $-$  1. Face Recognition
	- –2. Bar code reading system
- Implementations
	- Lack details
	- **Detection face orientations ?**

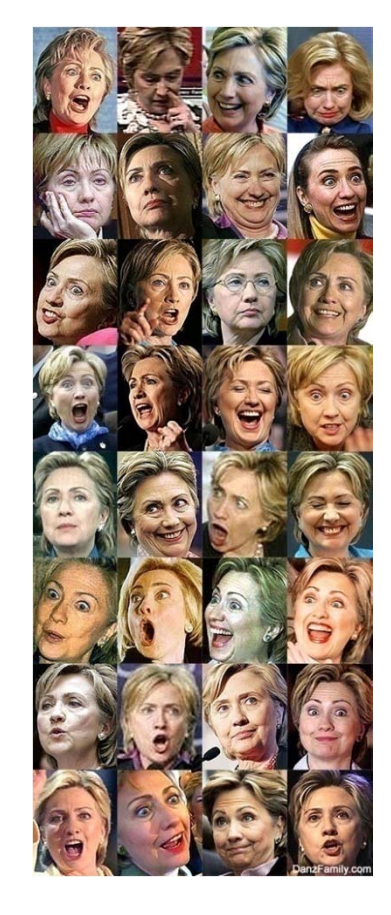

**Many Faces of Hillary Clinton**

# Vision‐based smart board

- Audio System Unifi Projector • Team– Omar Olivo **SMART Board** Interactive **Touch-Sensitive** Whiteboard Surface • Project Ideas interact with <sup>a</sup> p*rojection* –*screen using <sup>a</sup> laser pointer* Control Module *projected on the screen* Eraser **Stylus** – use **Kinect** to create better
	- interactivity with the screen when teachers are in front of the classrooms

# Fast object recognition by standardized edge templates

#### $\bullet$ Qiang Li

– $-$  step1: make a standardized template library (all fruit, 51x51) step2: extract individual object from <sup>a</sup> image and generate <sup>a</sup> single line edge (contour???).

step3: standardize the image(normalized, single line, 51x51). step4: use the central point as fix point, clockwise scan the two template images (contour projection?).

step5: choose <sup>a</sup> tolerance value(3 or 5 pixels) to evaluate the image with each template, and get a score (contour matching). step6: decide what kind of fruit it is by lowest score.

- Next step
	- Relational template library

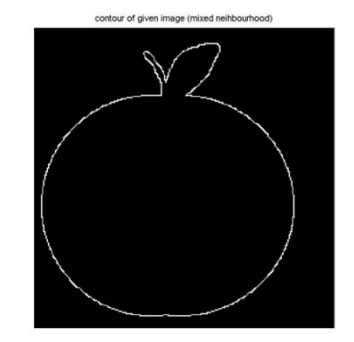

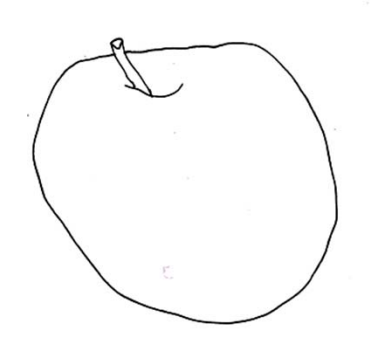

#### Renaissance Painting & Computer Vision

- Monica CONCEPCION
	- chiaroscuro style paintings featuring intense darkness/brightness together
- Tasks
	- – $-$  identify objects in paintings that are done in the chiaroscuro style
	- –- Shape from shading?

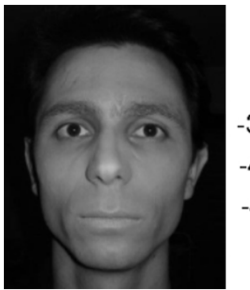

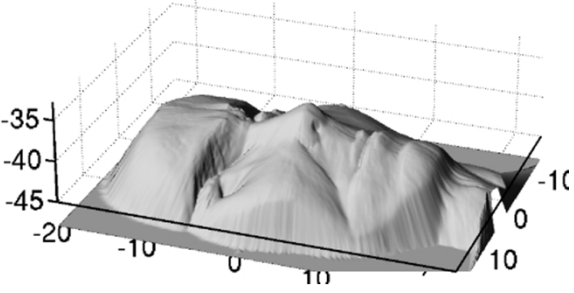

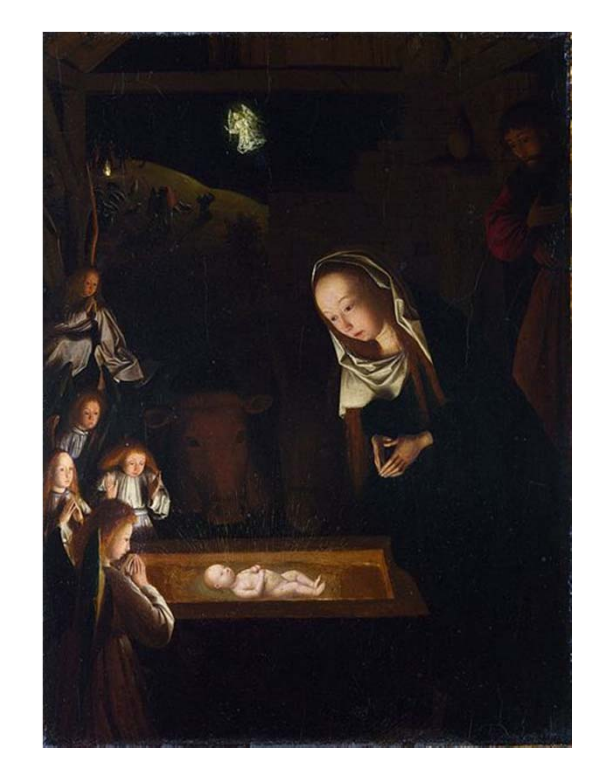

and the angel who appears to them12 *Nativity at Night* by Geertgen tot Sint Jans, c. 1490, after a composition by Hugo van der Goes of c. 1470. Sources of light are the infant Jesus, the shepherds' fire on the hill behind,

# Estimating Roulette game outcome based on multiple images

- • Team
	- Lior Baron
- Key Ideas

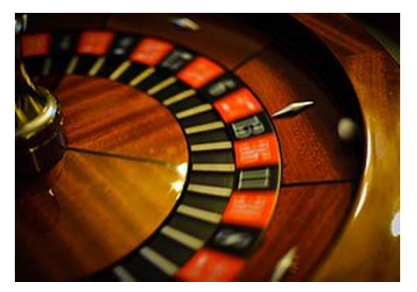

- – Use 3 images of the system in motion, and an image of the roulette wheel to map out the section of the wheel.
	- Estimate the ball position speed.
	- Estimate the rotation speed of the roulette wheel
	- •• Estimate the section of the roulette wheel in which the ball will make contact first.
- • Implementation
	- use HD videos posted on youtube to get screen captures and test

# Project Reports

- 1. Introduction (problem –Why, with real‐world applications)
- 2. Related Work (What has been done, with <sup>a</sup> few references)
- 3. Your Approach (How you are going to do it, with algorithms, equations, figures)
- 4. Your Implementation and Analysis (What you do, with images, tables, and numbers)
- 5. Your Conclusions (Itemized conclusions, observations and discussions)

All Reports in hard copy due May 17, 2011 before class (hard deadline) Each student has 10 minutes (8 talk +2 QA) <sup>x</sup> 15 students <sup>=</sup> 2.5 hours

# End